**COMC\_PR\_OBJ\_FAM**

## SAP ABAP table CRMT PRP TEMP 22P UI {PPR Object Extension UI Structure for PR Reftype '22'}

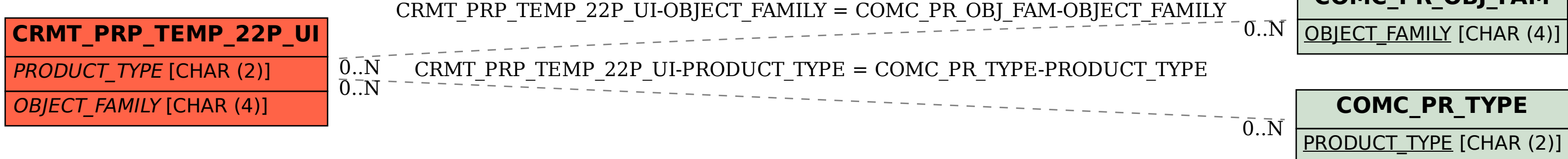